#### สงวนลิขสิทธิ์ รหัสหลักสูตร 21/2193Z

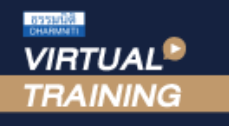

้บริษัท ฝึกอบรมและสัมมนาธรรมนิติ จำกัด

 $\mathsf{CPD}$  ผู้ทำบัญชี : บัญชี 4  $\bar{\mathit{v}}$ อโมง

zoom ้จัดอบรมหลักสูตรออนไลน์ <mark>ผ่าน คิด</mark>

CPA นับชั่วโมงไมเปนทางการได \* เงื่อนไขตามที่สภาวิชาชีพบัญชีกำหนด

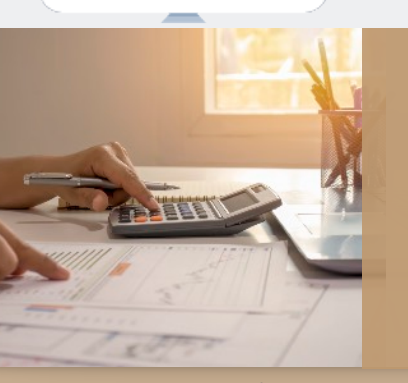

# **งบกระแสเงินสด**

# และ**งบประมาณเงินสด**เบื้องตน (ภาคปฏิบัติ)

Statement of Cash Flows & Cash Budget (Workshop)

- ✓ **ฝกปฏิบัติทุกขั้นตอนการจัดทำงบกระแสเงินสดและงบประมาณเงินสดเบื้องตน**
- ✓ **เทคนิคการนำเสนอตอผูบริหาร เพื่อชวยในการวางแผนและตัดสินในทางธุรกิจ**
- ✓ **การจัดเตรียมขอมูลกอนการจัดทำงบประมาณเงินสด**

# **หัวข้อสัมมนา**

- **1. ความจำเปนในการจัดทำและประโยชนที่ไดรับของงบกระแสเงินสด**
- **2. หลักเกณฑและวิธีการในการจัดทำงบกระแสเงินสดที่ถูกตอง**
- **3. การจัดเตรียมขอมูลและเอกสารประกอบตางๆ ในการจัดทำงบกระแสเงินสด**
- **4. สวนประกอบของงบกระแสเงินสด**
	- กิจกรรมดำเนินงาน กิจกรรมลงทุน กิจกรรมจัดหาเงิน
- **5. วิธีการจัดทำงบกระแสเงินสดทางตรงและทางออม**
- **6. วิธีการวิเคราะหงบกระแสเงินสดอยางงาย**
- **7. วิธีการนำเสนอตอผูบริหาร เพื่อชวยในการวางแผนและตัดสินใจทางธุรกิจ**
- **8. ความสำคัญของการจัดทำงบประมาณเงินสด**
- **9. เปาหมายและขอสมมุติของงบประมาณ**
	- เปาหมายทางการเงินและการดำเนินงาน
	- ขอสมมุติเกี่ยวกับกิจกรรมทางการเงินและการดำเนินงาน
- **10. การจัดเตรียมขอมูลกอนการจัดทำงบประมาณเงินสด**
	-
	-
	-
	- มบประมาณซื้อ (Purchasing Budget)<br>- มบประมาณผลิต (Production Budget) กรณีประกอบธุรกิจผลิตสินค้าเพื่อขาย<br>- มบประมาณค่าใช้จ่ายในการขายและบริหาร (Selling and Administrative Expenses Budget)<br>- มบประมาณลมทน
	-

# **11. การจัดทำงบประมาณเงินสด (Cash Budgeting)** - เงินสดรับ (Cash Receipts) - เงินสดจาย (Cash Disbursements) - เงินสดคงเหลือขั้นต่ำ (Minimum Cash Balance)

- 
- 
- 
- **12. การนำขอมูลไปใชเพื่อการวางแผนและตัดสินใจดานการบริหารสภาพคลอง**
- **13. คุณธรรม จริยธรรม และจรรยาบรรณของผูประกอบวิชาชีพบัญชี**

## อัตราคาสัมมนา **พิเศษ!!**

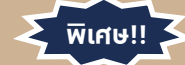

#### **สมาชิกทานละ 2,500 + VAT 175 = 2,675 บาท**

**บุคคลทั่วไปทานละ 3,000 + VAT 210 = 3,210 บาท**

"รับชำระเงินผานระบบ QR CODE หรือโอนเงินผานธนาคารเทานั้น"

Promotion

**เข้าอบรม 2 หลักสูตร เข้าอบรม 2 ท่าน** ลด 500 บาท **หรือ เข้าอบรม 3 หลักสูตร เข้าอบรม 3 ท่าน** ลด 1,000 บาท **หรือ สำหรับ หลักสูตรออนไลนเดือนสิงหาคม และ กันยายน 2564 ราคาตั้งแต 2,500 บาทข>้นไป** *(ราคายังไม่รวม VAT ไม่ร่วมโปรโมชั่นอื่น)*

# **วิทยากร**

## **อาจารย์รุจิรัตน์ปาลีพัฒน์สกุล**

- อดีต คณะกรรมการสภาอุตสาหกรรมจังหวัดลำพูน - คณะกรรมการ สมาคมการคาผูประกอบการผลิตเครื่องจักร
	- ที่ปรึกษาโครงการ ยกระดับกระบวนการผลิต มหาวิทยาลัยเชียงใหม
- ปจจุบัน ผูเชี่ยวชาญการจัดทำบัญชีและที่ปรึกษาบริษัทเอกชนชั้นนำ
- อาจารยประจำสาขาการบัญชีคณะบัญชีมหาวิทยาลัยเอกชน
	- Forensic Accounting Certificate

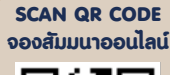

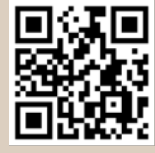

# กำหนดการสัมมนา

# **วันศุกรที่ 17 กันยายน 2564**

เวลา 09.00 - 16.30 น.

## เงื่อนไขการอบรม

- $\blacktriangleright$  ผู้เรียนต้องมี User Zoom ส่วนตัว
- $\blacktriangleright$  ห้ามบันทึกภาพ วีดีโอ แชร์ หรือนำไปเผยแพร่
- $\triangleright$  ชำระเงินผ่านระบบ QR Code หรือโอนเงินผ่านธนาคาร
- $\blacktriangleright$  ผู้เข้าอบรมสามารถสอบถามคำถามได้ระหว่างการอบรม
- $\blacktriangleright$  มีคอมพิวเตอร์หรืออุปกรณ์ที่เชื่อมต่อระบบเครือข่าย อินเตอรเน็ตไดไมต่ำกวา 10 mb

สำรองที่นั่งออนไลนที่ www.dst.co.th โทรศัพท 02-555-0700 กด 1, Mobile 086-307-2136

VIRTUAL<sup>®</sup>

้บริษัท ฝึกอบรมและสัมมนาธรรมนิติ จำกัด

ี จัดอบรมหลักสูตรออนไลน์ <mark>ผ่าน (</mark> zoom

(เงื่อนไขเป็นไปตามที่สภาวิชาชีพฯ กําหนด) **ผู้สอบบัญชีนับชั่วโมงแบบไม่เป็นทางการ ผู้ทําบัญชีสามารถนับชั่วโมง** CPD **ได้**

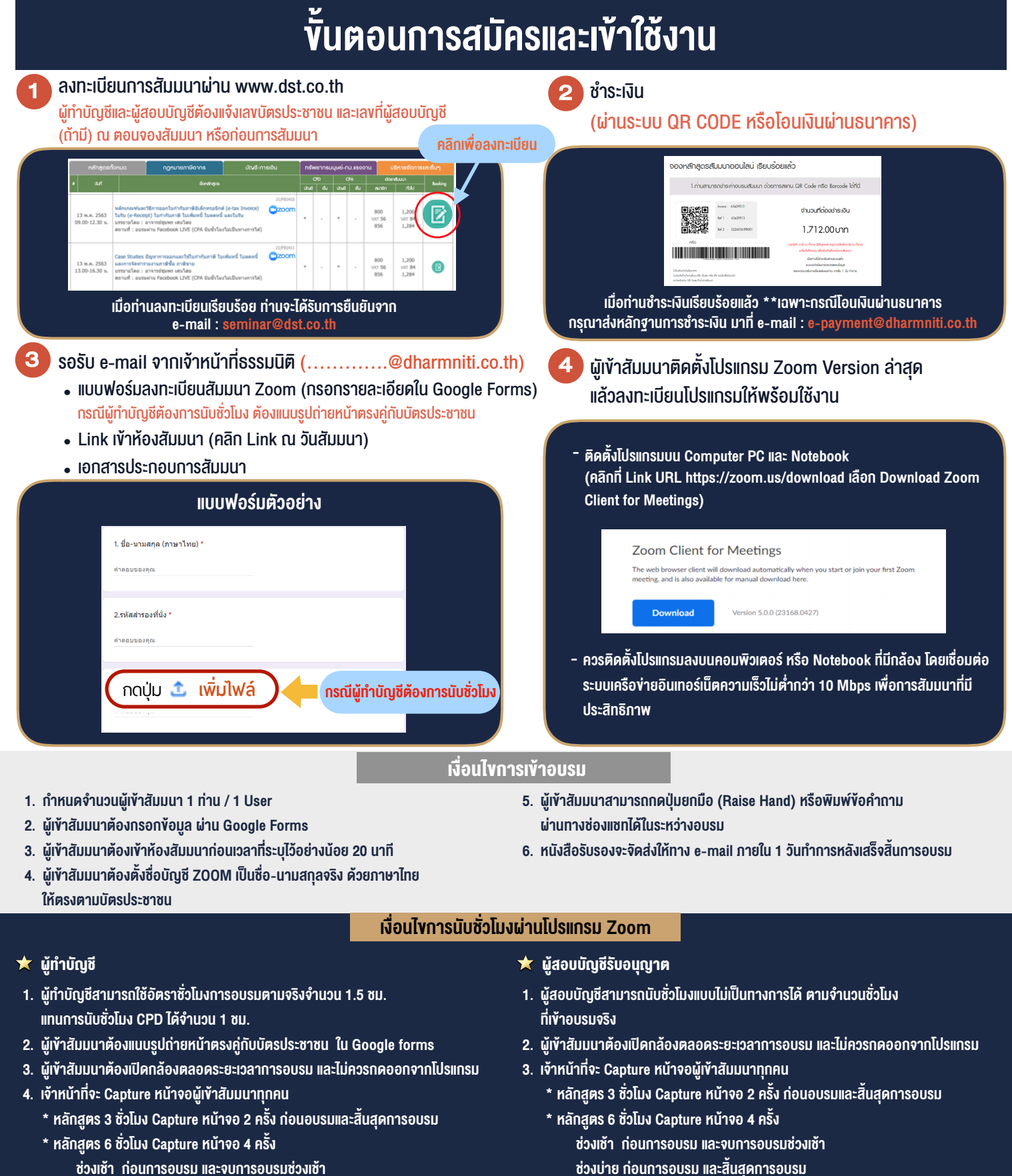

- ชวงเชา กอนการอบรมและจบการอบรมชวงเชา ชวงบายกอนการอบรมและสิ้นสุดการอบรม
	- \*\* การพัฒนาความรู้ต่อเนื่องเป็นสิทธิส่วนบุคคล ต้องเข้าอบรมด้วยตนเองเท่านั้น กรณีไม่ปฏิบัติตามเงื่อนไขข้างต้นจะไม่สามารถนับชั่วโมงได้ \*\*

- ห้ามบันทึกภาพ วีดีโอ แชร์ หรือนำไปเผยแพร่ (สงวนลิขสิทธิ์) -

**สํารองที่นั่งออนไลน์ที่ [www.dst.co.th](http://www.dst.co.th) Call center 02-555-0700 กด 1 ,02-587-6860-4**